# HY 335 Φροντιστήριο 9<sup>ο</sup>

Χειμερινό Εξάμηνο 2009-2010

Μακρογιαννάκης Αντώνης makrog@csd.uoc.gr Παπακωνσταντίνου Άρτεμις artpap@csd.uoc.gr

11/12/2009

# Roadmap

- •• IP Multicasting
	- IGMP
	- Multicast Routing
- DHCP vs ARP
- • Obtaining an IP address
	- RARP
	- BOOTP
	- DHCP
- Traceroute

# Roadmap

- • IP Multicasting
	- IGMP
	- Multicast Routing
- DHCP vs ARP
- • Obtaining an IP address
	- RARP
	- BOOTP
	- DHCP
- Traceroute

# Muticasting

- •What is multicasting?
- •Why use multicasting?
- IGMP Protocol
- • Multicast Routing
	- Source-Based tree
	- Group-Shared tree

### Multicasting

• Multicast communications refers to one-to-many or many-to-many communications.

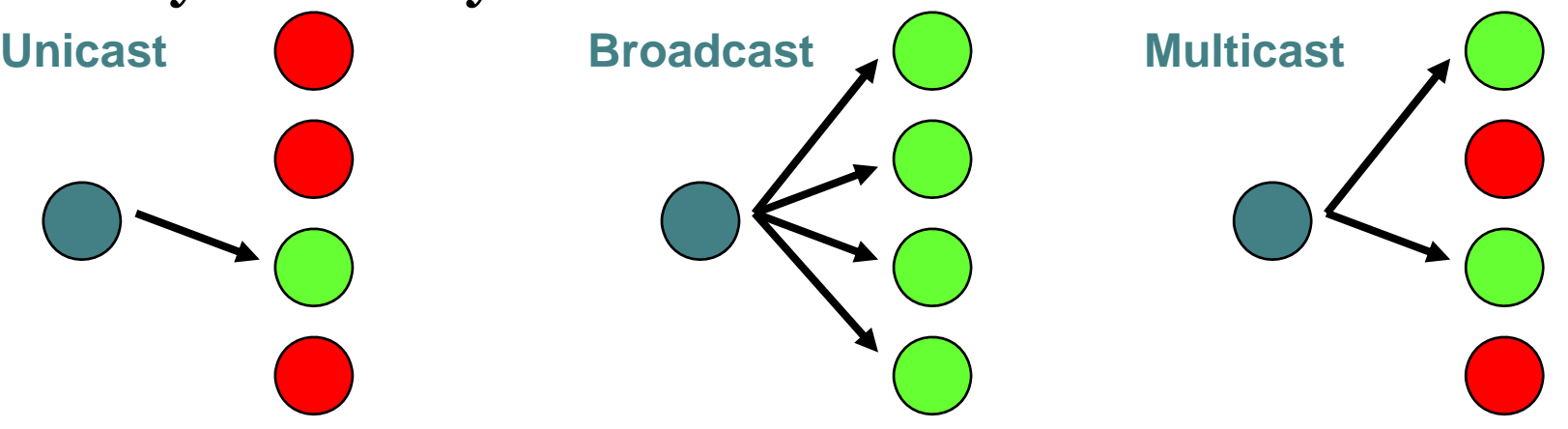

**IP Multicasting refers to the implementation of multicast communication in the Internet**

**Multicast is driven by receivers: Receivers indicate interest in receiving data**

# Why use multicasting?

- • Many applications transmit the same data at one time to multiple receivers
	- Broadcasts of Radio or Video
	- Videoconferencing
	- Shared Applications

• A network must have mechanisms to support such applications in an efficient manner

### Multicast Groups

- The set of receivers for a multicast transmission is called a **multicast g p rou**
	- A multicast group is identified by a **multicast address**
	- $\overline{\ }$  A user that wants to receive multicast transmissions **joins** the corresponding multicast group, and becomes a **member** of that group
- •• After a user joins, the network builds the necessary routing paths so that the user receives the data sent to the multicast group

### Multicasting over a Packet Network

 $\bullet$ Without support for multicast at the network layer:

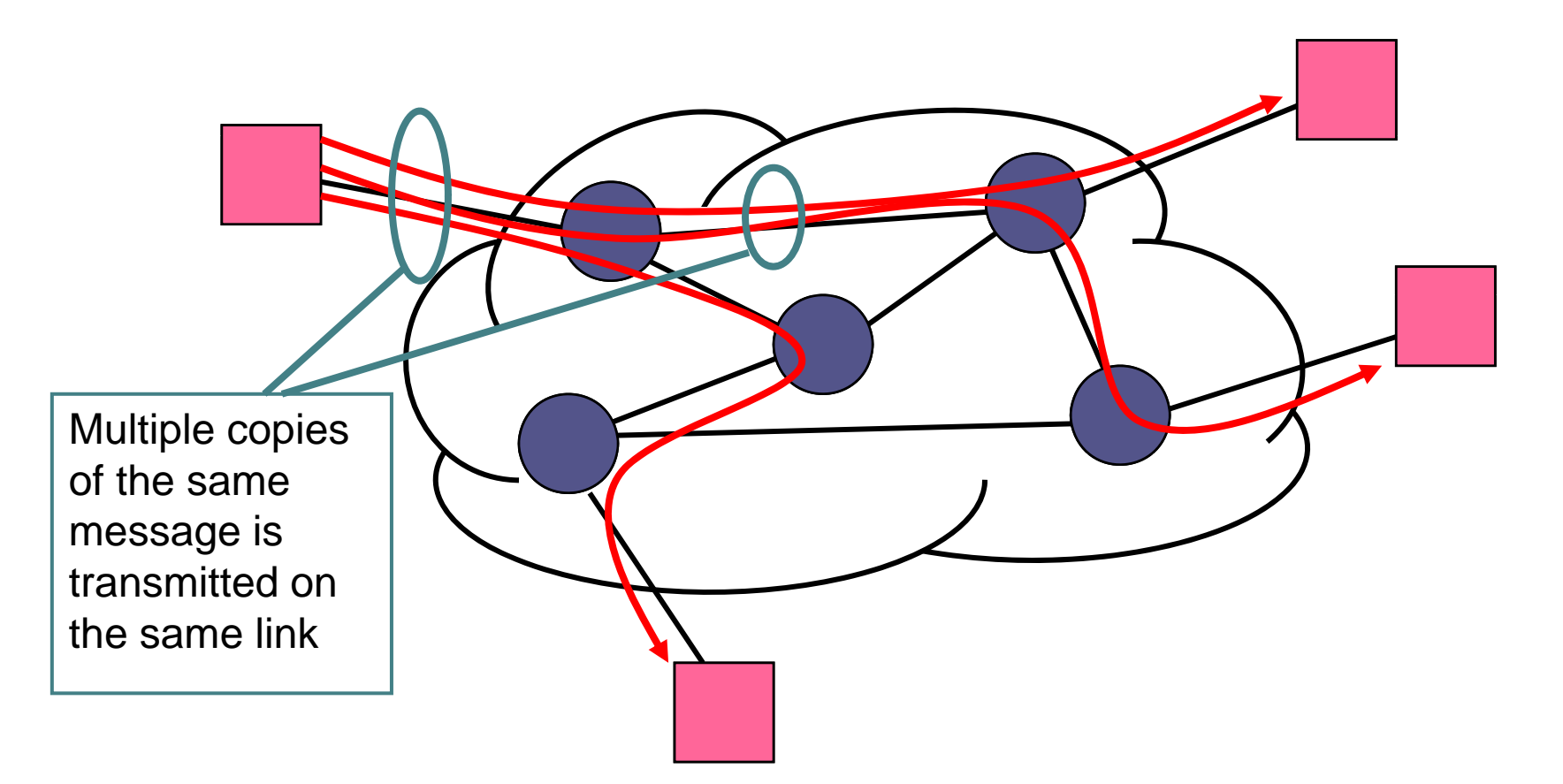

### Multicasting over a Packet Network

•With support for multicast at the network layer:

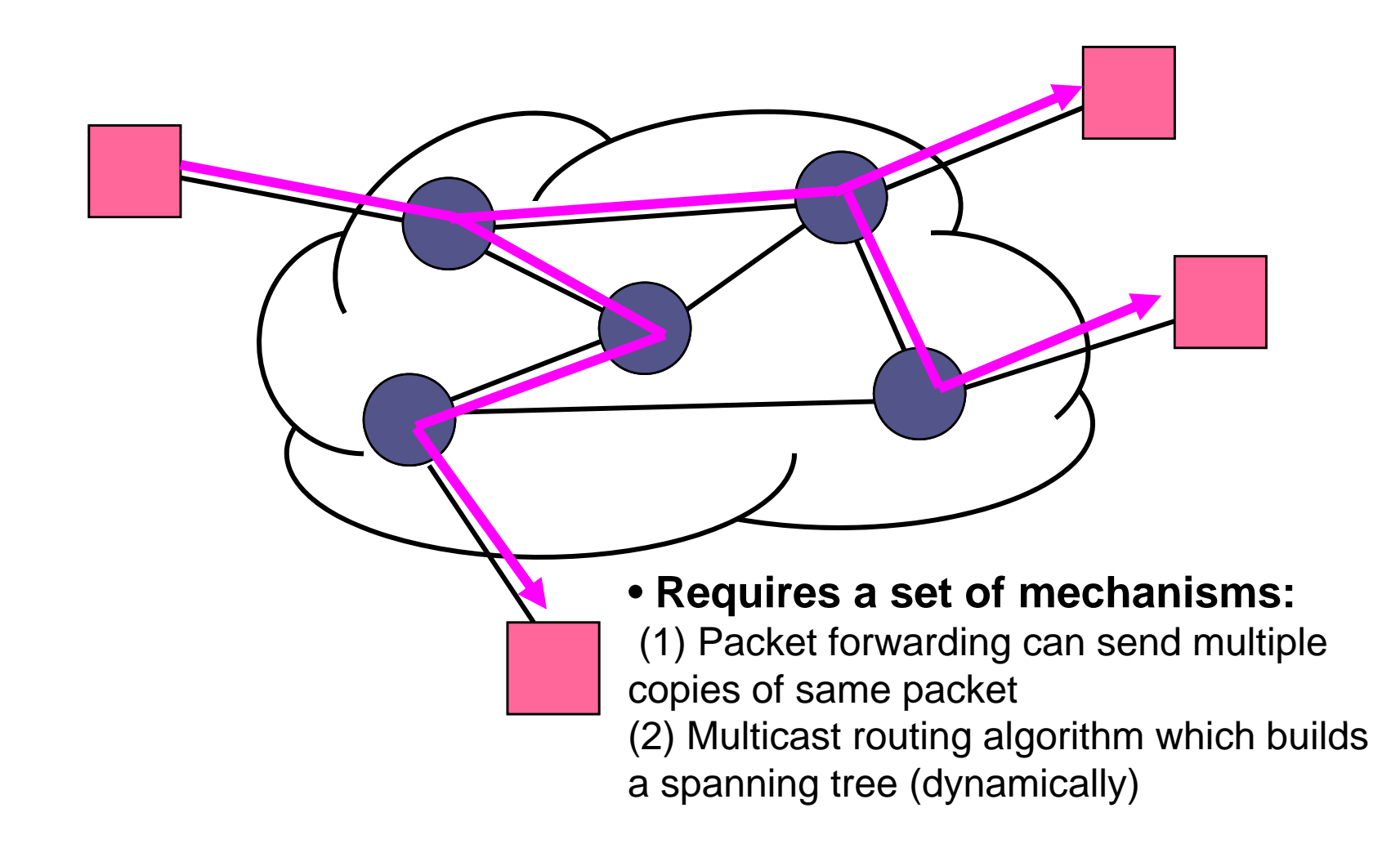

# Semantics of IP Multicast

- Multicast groups are identified by in the range  $224.0.0.0 - 239.255.255.255$  (class D address)
- •• Every host (*more precisely:* interface) can join and leave a multicast group dynamically
	- no access control
- • Every IP datagram send to a multicast group is transmitted to all members of the group
	- no security, no "floor control"
	- Sender does not need to be a member of the group
- The IP Multicast service is unreliable

# The IP Protocol Stack

- IP Multicasting only supports UDP as higher layer
- There is no multicast TCP!

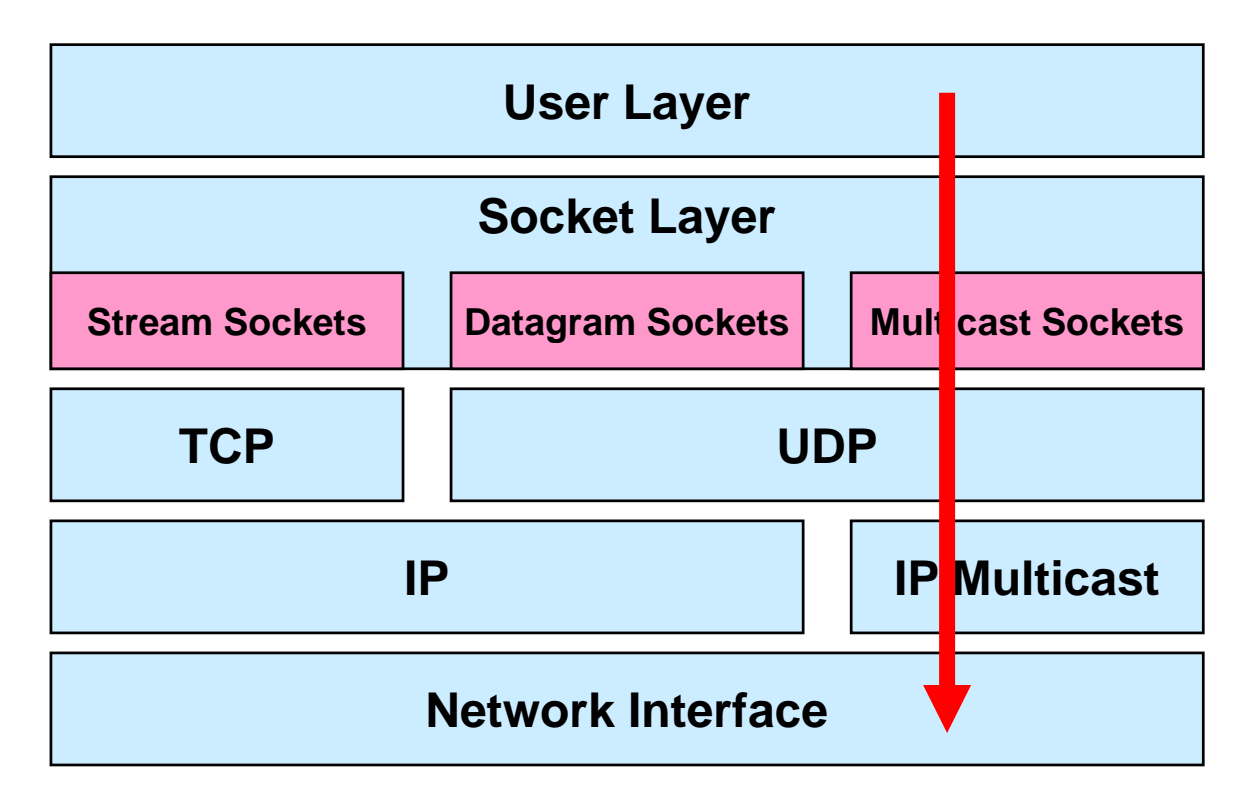

# The IGMP Protocol

- • The **Internet Group Management Protocol (IGMP)** is a simple protocol for the support of IP multicast.
- •• IGMP operates on a physical network (e.g., single Ethernet Segment.
- • IGMP is used by multicast routers to keep track of membership in a multicast group.
- • Support for:
	- Joining a multicast group
	- Query membership
	- Send membership reports

# IGMP Protocol

- • A host sends an IGMP report when it joins a multicast group (Note: multiple processes on a host can join. A report is sent only for the first process).
- •No report is sent when a process leaves a group
- • A multicast router regularly multicasts an IGMP query to all hosts (group address is set to zero).
- • A host responds to an IGMP query with an IGMP report.
- • Multicast router keeps a table on the multicast groups that have joined hosts. The router only forwards a packet, if there is a host still joined.
- Note: Router does not keep track which host is joined.

### IGMP Protocol

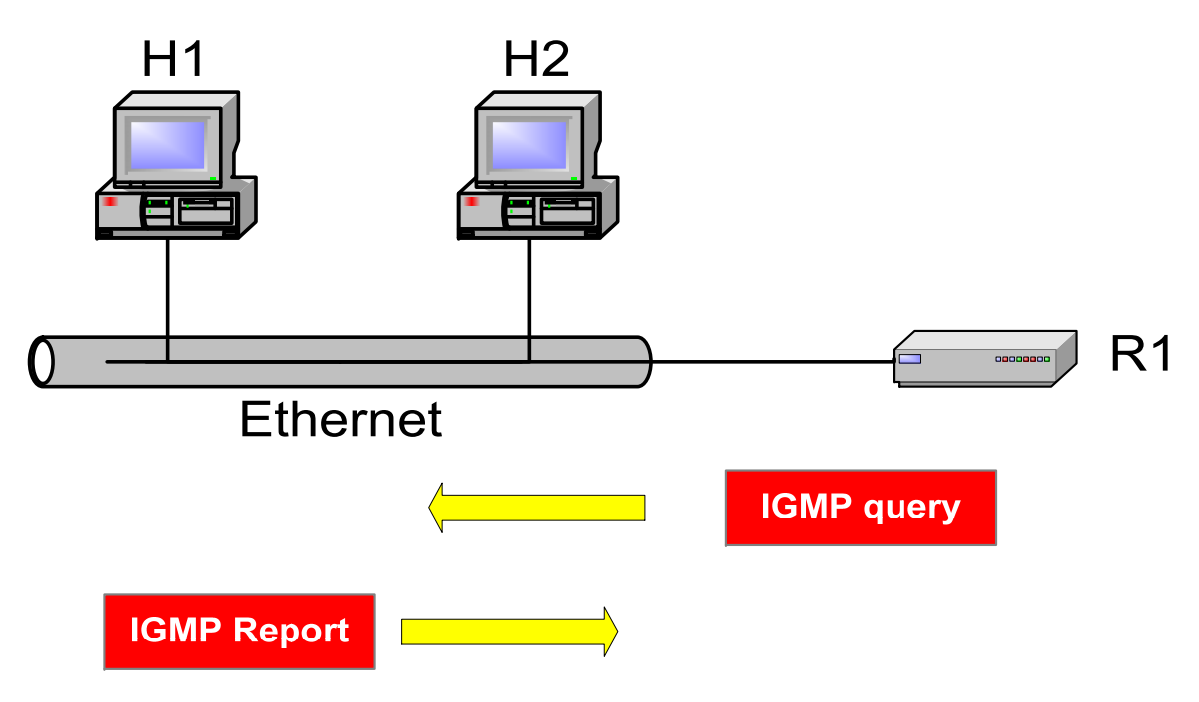

### IP Multicasting

• There are three essential components of the IP Multicast service:

> IP Multicast Addressin g IP Group Management Multicast Routing

### Multicast Routing: Problem Statement

- •• *Goal:* find a tree (or trees) connecting routers having local mcast group members
	- **The study of the set of the set of the set of the set of the set of the set of the set of the set of the set o**
	- $\Box$ *source-based:* different tree from each sender to rcvrs
	- $\Box$ *shared-tree:* same tree used by all group members

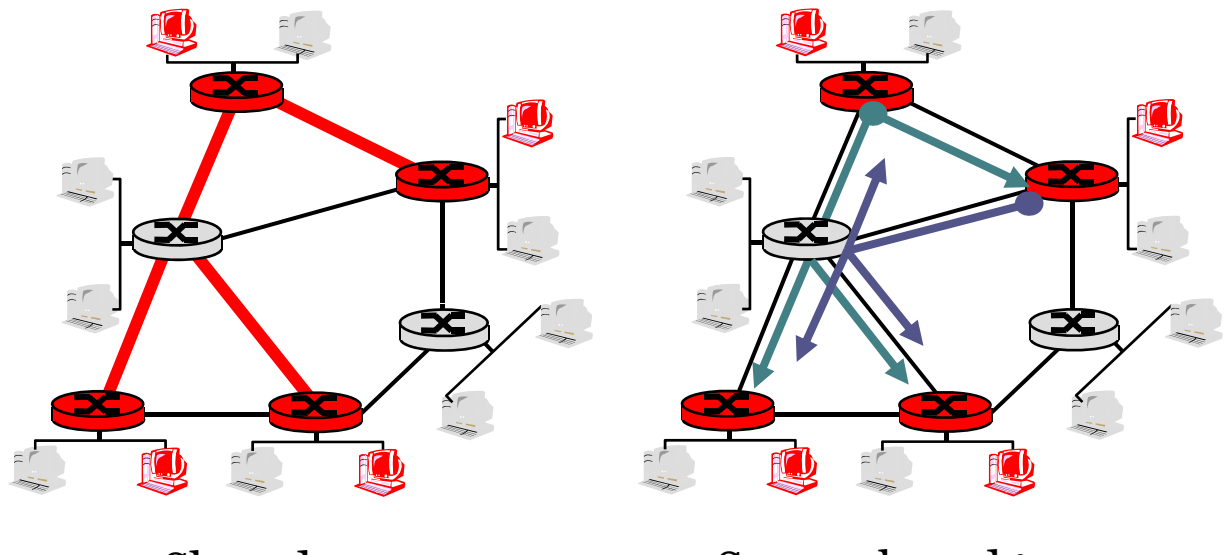

Shared tree

Source-based trees

### Approaches for building mcast trees

Approaches:

- • source-based tree: one tree per source
	- □ shortest path trees
	- reverse path forwarding
- group-shared tree: group uses one tree
	- minimal spanning (Steiner)
	- center-based trees

…we first look at basic approaches, then specific protocols adopting these approaches

### Shortest Path Tree

- •• mcast forwarding tree: tree of shortest path routes from source to all receivers
	- Dijkstra's algorithm

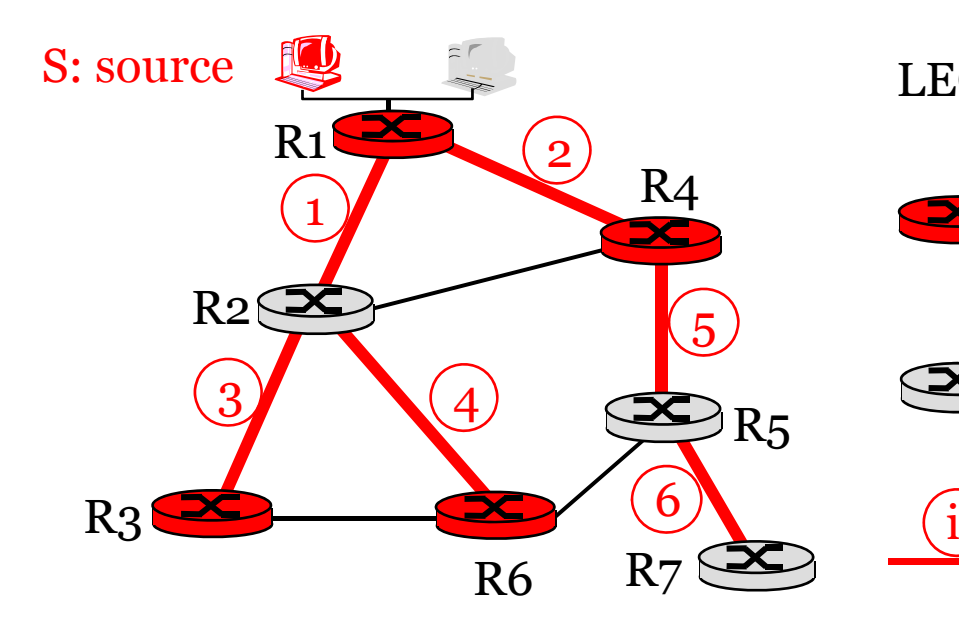

#### LEGEND

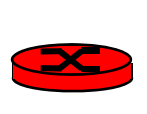

 router with attached group member

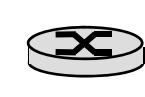

router with no attached group member

link used for forwarding, i indicates order link added by algorithm

### Reverse Path Forwarding

- **□** rely on router's knowledge of unicast shortest path from it to sender
- $\Box$  each router has simple forwarding behavior:

*if* (mcast datagram received on incoming link on shortest path back to center) *then* flood datagram onto all outgoing links *else* ignore datagram

### Reverse Path Forwarding: example

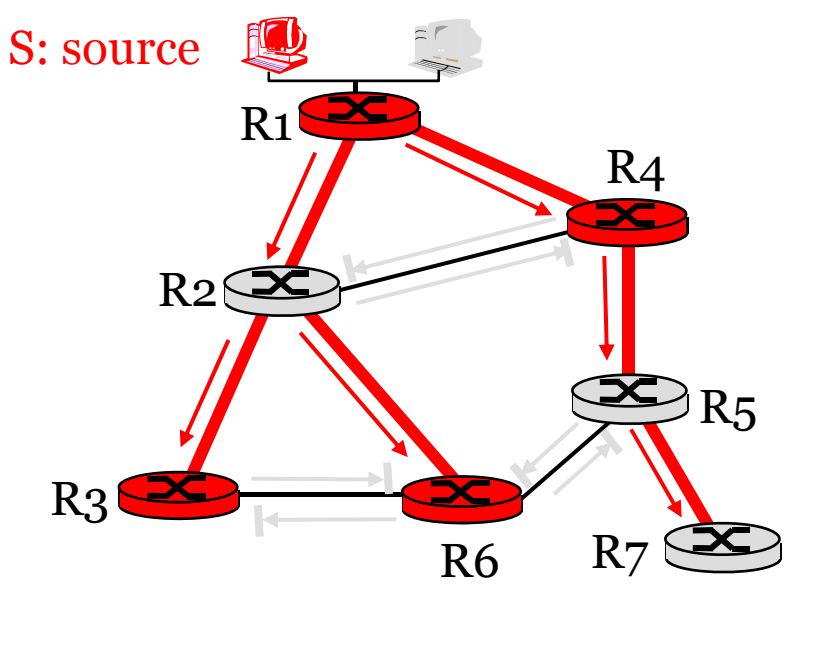

LEGEND

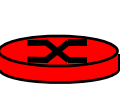

R4 router with attached group member

> router with no attached group member

datagram will be forwarded

datagram will not be forwarded

may be a bad choice with asymmetric links

### Reverse Path Forwarding: pruning

- • forwarding tree contains subtrees with no mcast group members
	- no need to forward datagrams down subtree
	- $\lnot$  "prune" msgs sent upstream by router with no downstream group members

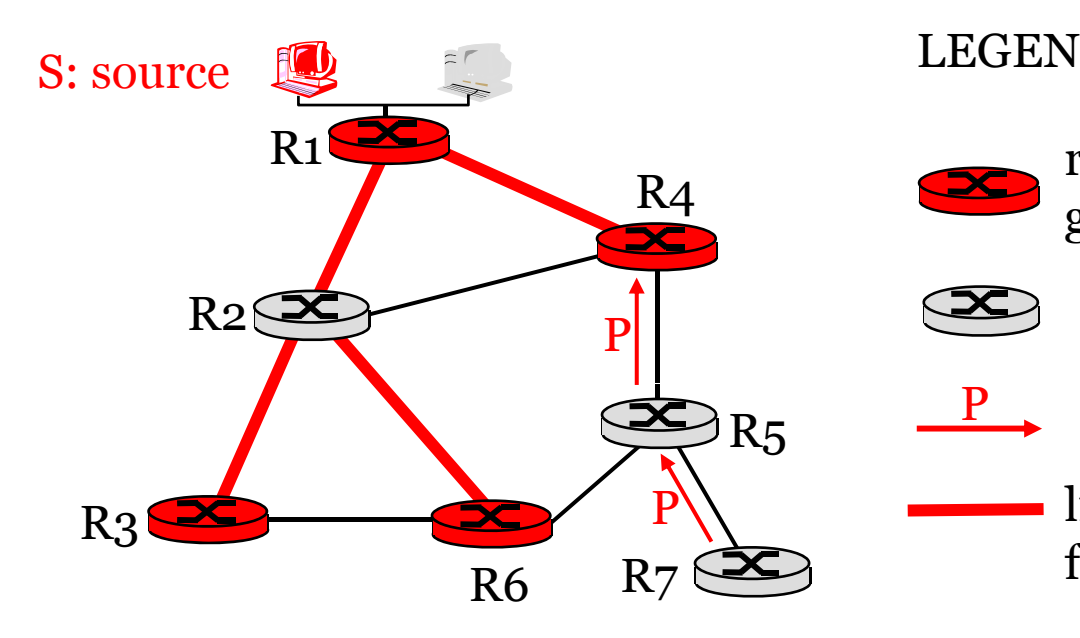

LEGEND

P

 $R<sub>4</sub>$  router with attached group mem ber

- router with no attached
- group member
- prune message
- links with multicastforwarding

### Shared-Tree: Steiner Tree

- • Steiner Tree: minimum cost tree connecting all routers with attached group members
- •problem is NP -complete
- excellent heuristics exists
- •• not used in practice:
	- computational complexity
	- $\,$  information about entire network needed
	- monolithic: rerun whenever a router needs to join/leave

# Center-based trees

- •single delivery tree shared by all
- one router identified as *"center"* of tree
- • to join:
	- edge router sends unicast *join-msg* addressed to center router
	- □ *join-msg* "processed" by intermediate routers and forwarded towards center
	- *join-msg* either hits existing tree branch for this center, or arrives at center
	- path taken by *join-msg* becomes new branch of tree for this router

### Center-based trees: an example

### Suppose R6 chosen as center:

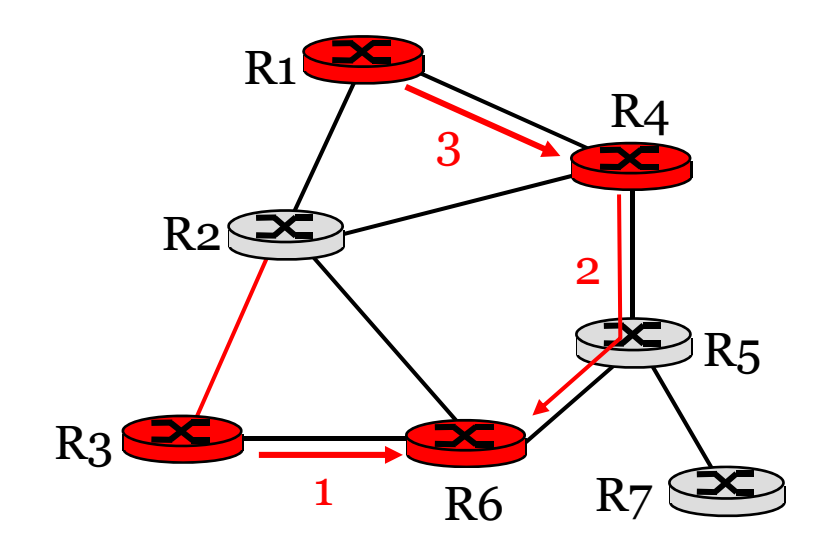

#### LEGEND

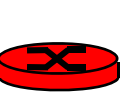

1

- $R<sub>4</sub>$  router with attached group member
	- router with no attached group member
	- $R_5 \longrightarrow$  path order in which join messages generated

### Internet Multicasting Routing

- DVMRP
- MOSPF
- PIM

# Roadmap

- •• IP Multicasting
	- IGMP
	- Multicast Routing
- DHCP vs ARP
- • Obtaining an IP address
	- RARP
	- BOOTP
	- DHCP
- Traceroute

### How To Bootstrap an End Host?

- •What local Domain Name System server to use?
- What IP address the host should use?
- •How to send packets to remote destinations?
- How to ensure incoming packets arrive?

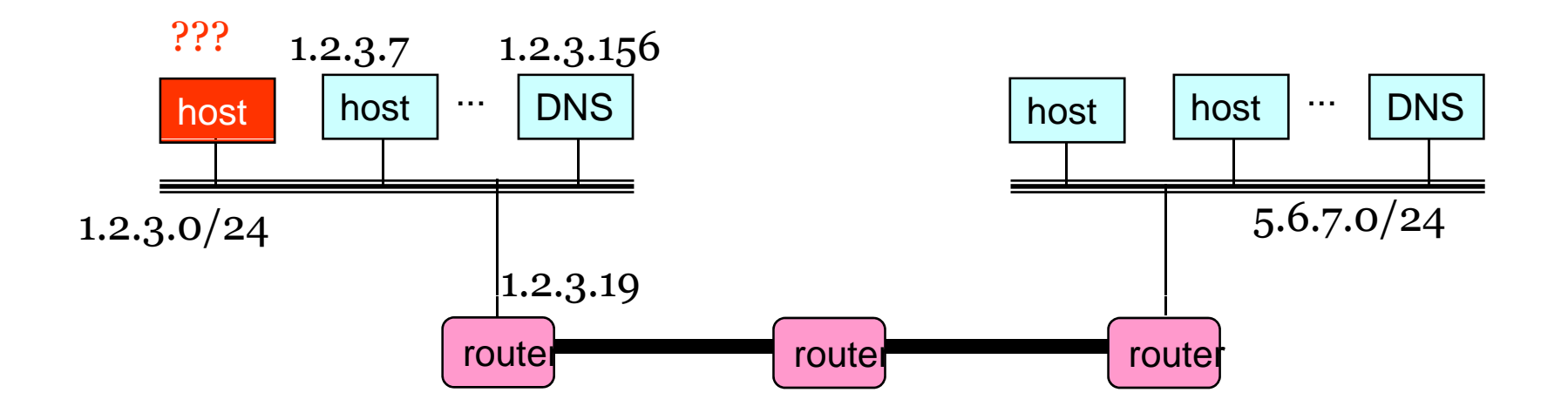

### Avoiding Manual Configuration

- • Dynamic Host Configuration Protocol (DHCP)
	- $\Box$  $\,{}^{\circ}\,$  End host learns how to send packets
	- Learn IP address, DNS servers, and gateway
- • Address Resolution Protocol (ARP)
	- $\textcolor{black}{\bullet}$  Others learn how to send packets to the end host
	- $\Box$ Learn mapping between IP address & interface address

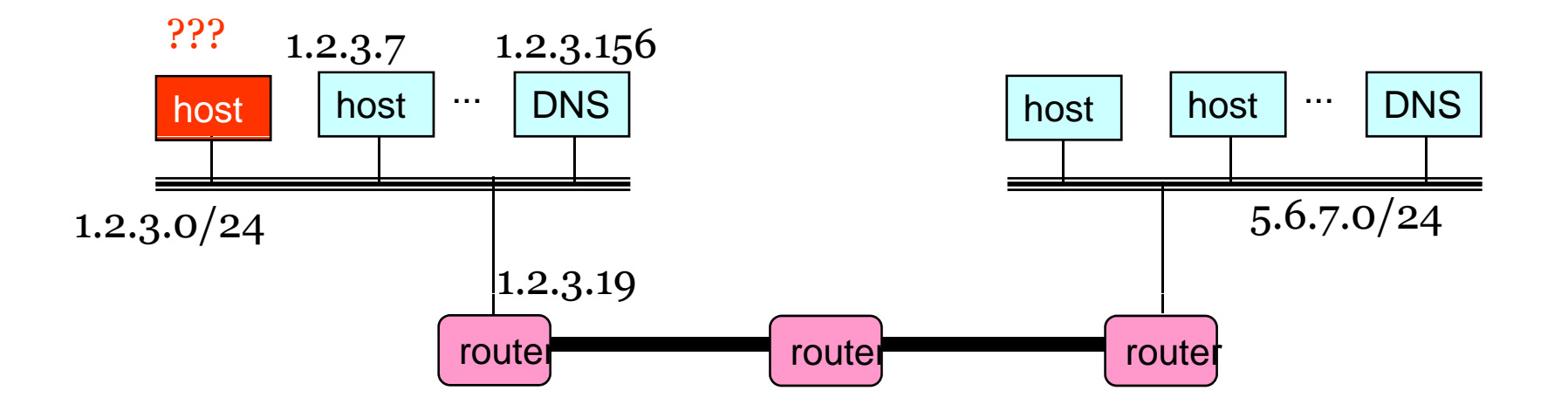

### Key Ideas in Both Protocols

- •• Broadcasting: when in doubt, shout!
	- $\Box$ Broadcast query to all hosts in the local-area-network
	- $\overline{\ }$  … when you don't know how to identify the right one
- • Caching: remember the past for a while
	- Store the information you learn to reduce overhead
	- Remember your own address & other host's addresses
- Soft state: ... but eventually forget the past
	- Associate a time-to-live field with the information
	- … and either refresh or discard the information
	- Key for robustness in the face of unpredictable change

## Bootstrapping Problem

- • Host doesn't have an IP address yet
	- $\mathsf{P} \text{ So, host doesn't know what source address to use }$
- Host doesn't know who to ask for an IP address
	- $\mathsf{P} \text{ So, host doesn't know what destination address to use }$
- • Solution: shout to discover a server who can help
	- $\,{}^{\circ}$  Broadcast a server-discovery message
	- Server sends a reply offering an address

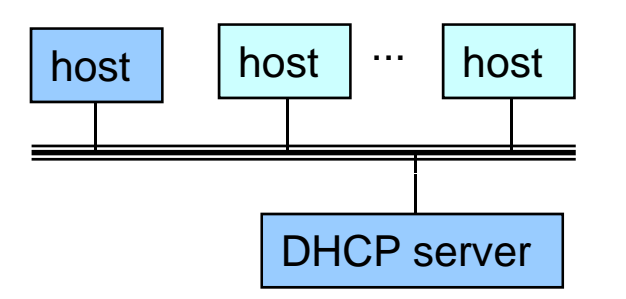

## Broadcasting

- • Broadcasting: sending to everyone
	- □ Special destination address: FF-FF-FF-FF-FF-FF-FF
	- All adapters on the LAN receive the packet
- • Delivering a broadcast packet
	- Easy on a "shared media"
	- Like shouting in a room everyone can hear you

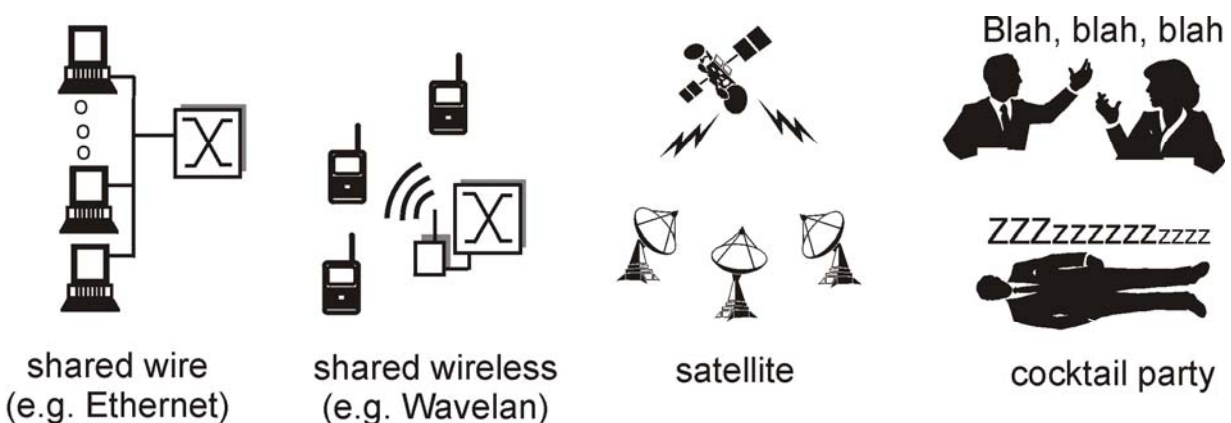

### Response from the DHCP Server

- DHCP "offer message" from the server
	- □ Configuration parameters (proposed IP address, mask, gateway router, DNS server, ...)
	- Lease time (the time the information remains valid)
- • Multiple servers may respond
	- Multiple servers on the same broadcast media
	- $\,$   $\,$  Each may respond with an offer
	- The client can decide which offer to accept
- • Accepting one of the offers
	- Client sends a DHCP request echoing the parameters
	- The DHCP server responds with an ACK to confirm
	- $\mathsf{P}$  … and the other servers see they were not chosen

# So, Now the Host Knows Things

- IP address
- Mask
- •Gateway router
- DNS server
- •…
- • And can send packets to other IP addresses ▫ But, how to learn the MAC address of the destination?

### Sending Packets Over a Link

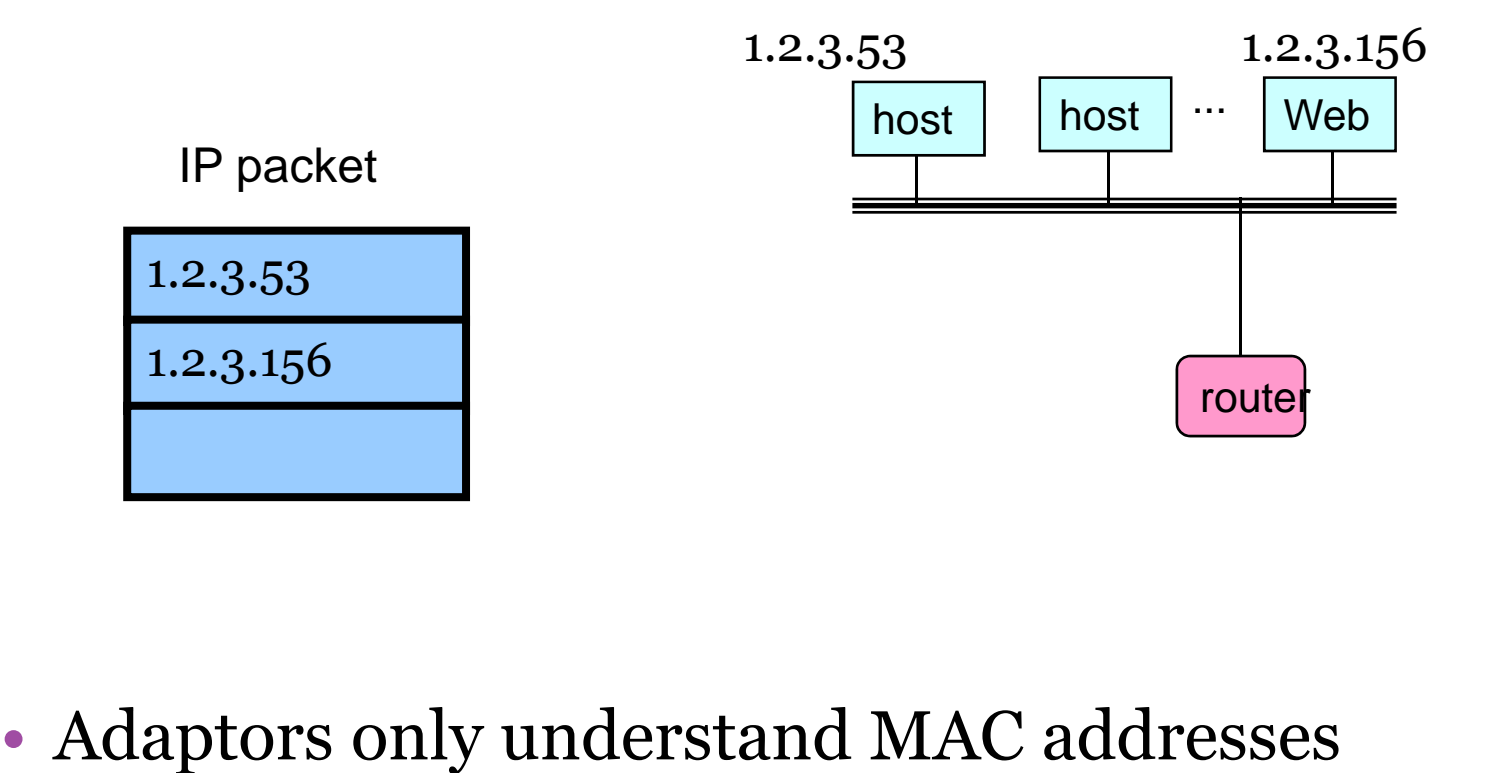

- - Translate the destination IP address to MAC address
	- $\Box$  $\textcolor{black}{\bullet}$  Encapsulate the IP packet inside a link-level frame

## Address Resolution Protocol Table

- • Every node maintains an ARP table
	- (IP address, MAC address) pair
- • Consult the table when sending a packet
	- Map destination IP address to destination MAC address
	- $\textcolor{black}{\bullet}$  Encapsulate and transmit the data packet
- • But, what if the IP address is not in the table?
	- □ Sender broadcasts: "Who has IP address 1.2.3.156?" (ARP query)
	- Receiver responds: "MAC address 58-23-D7-FA-20-B0" (unicast )
	- Sender caches the result in its ARP table
		- Entries in ARP table have a timer and an entry is removed when its timer expires
- •No need for network administrator to get involved

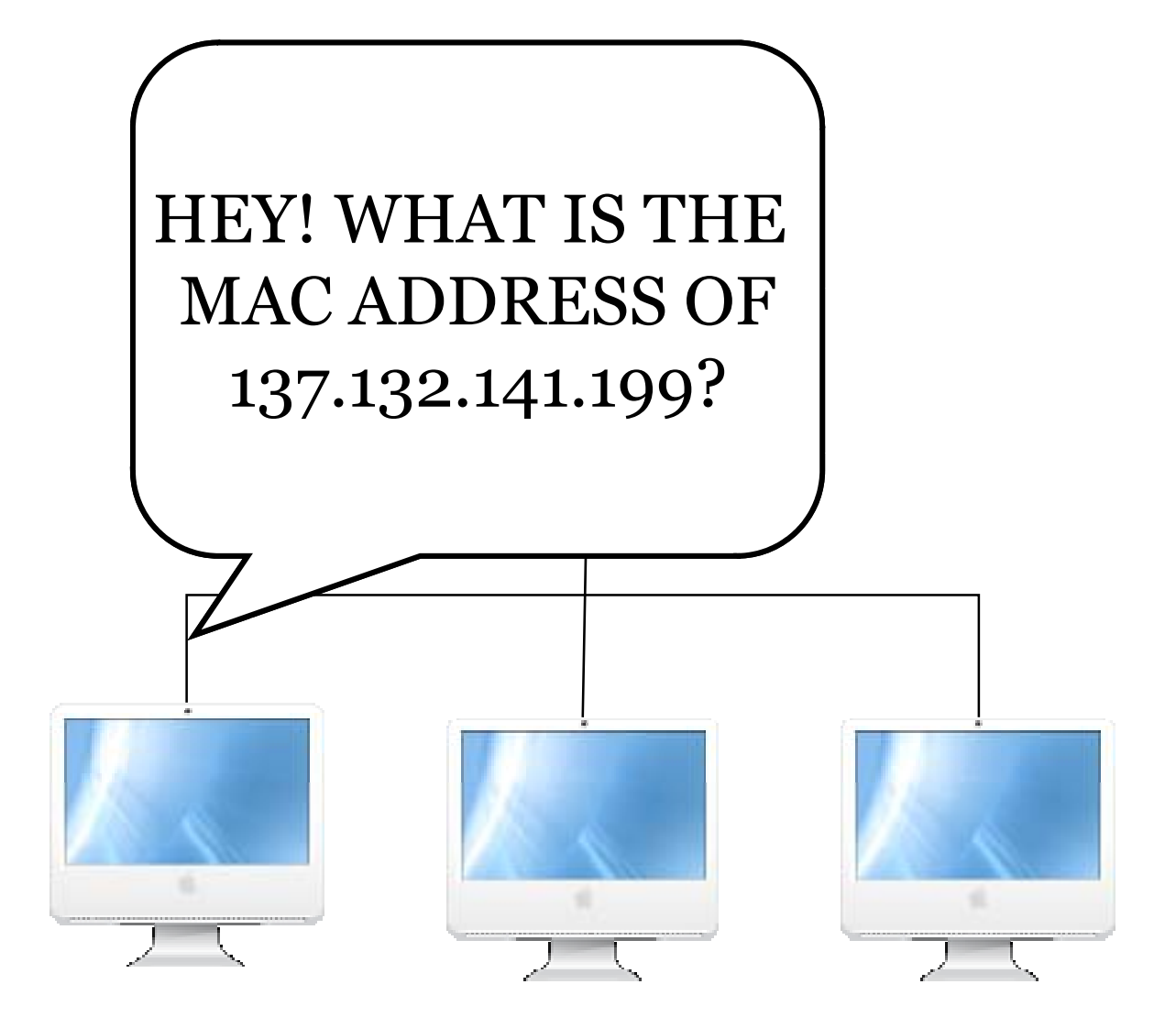

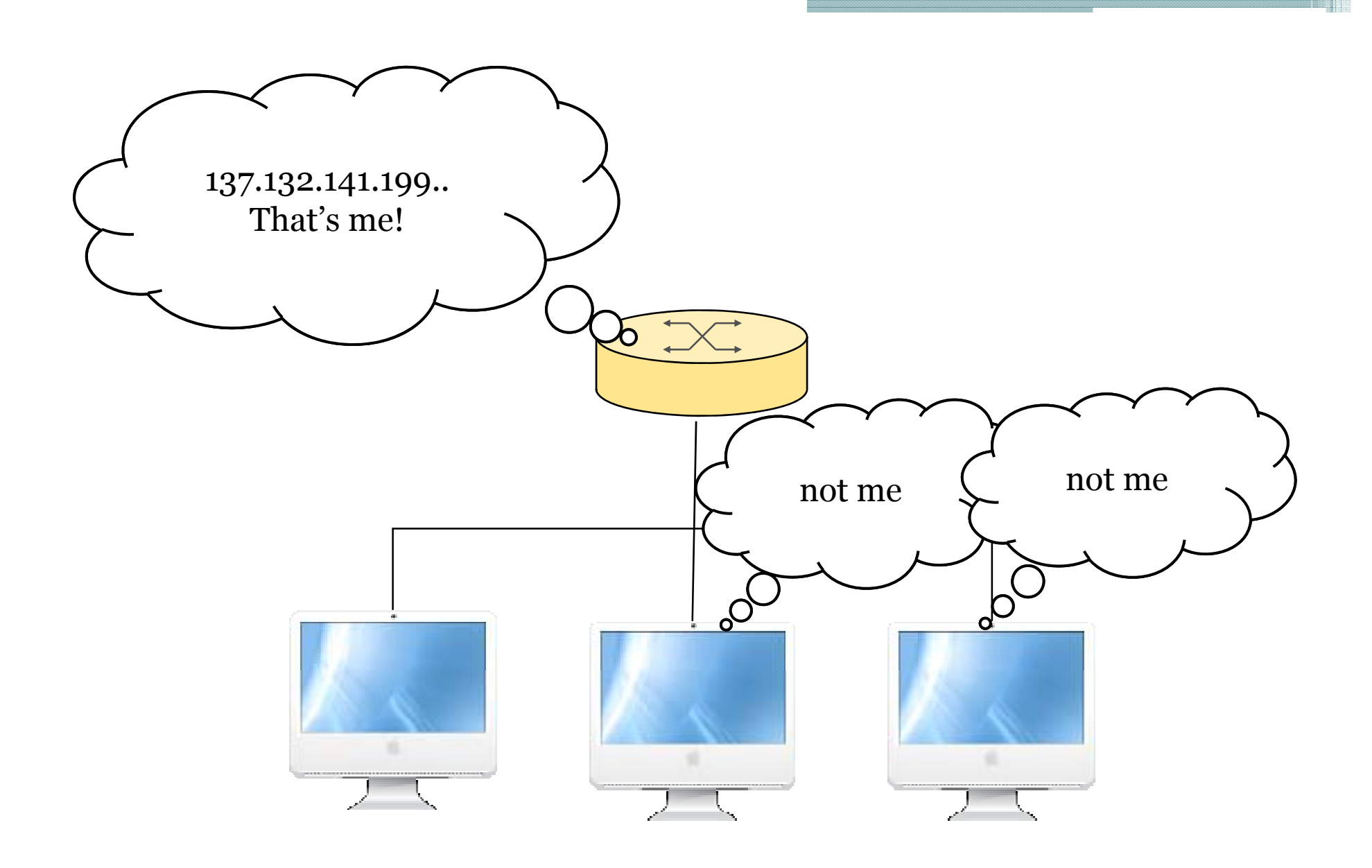

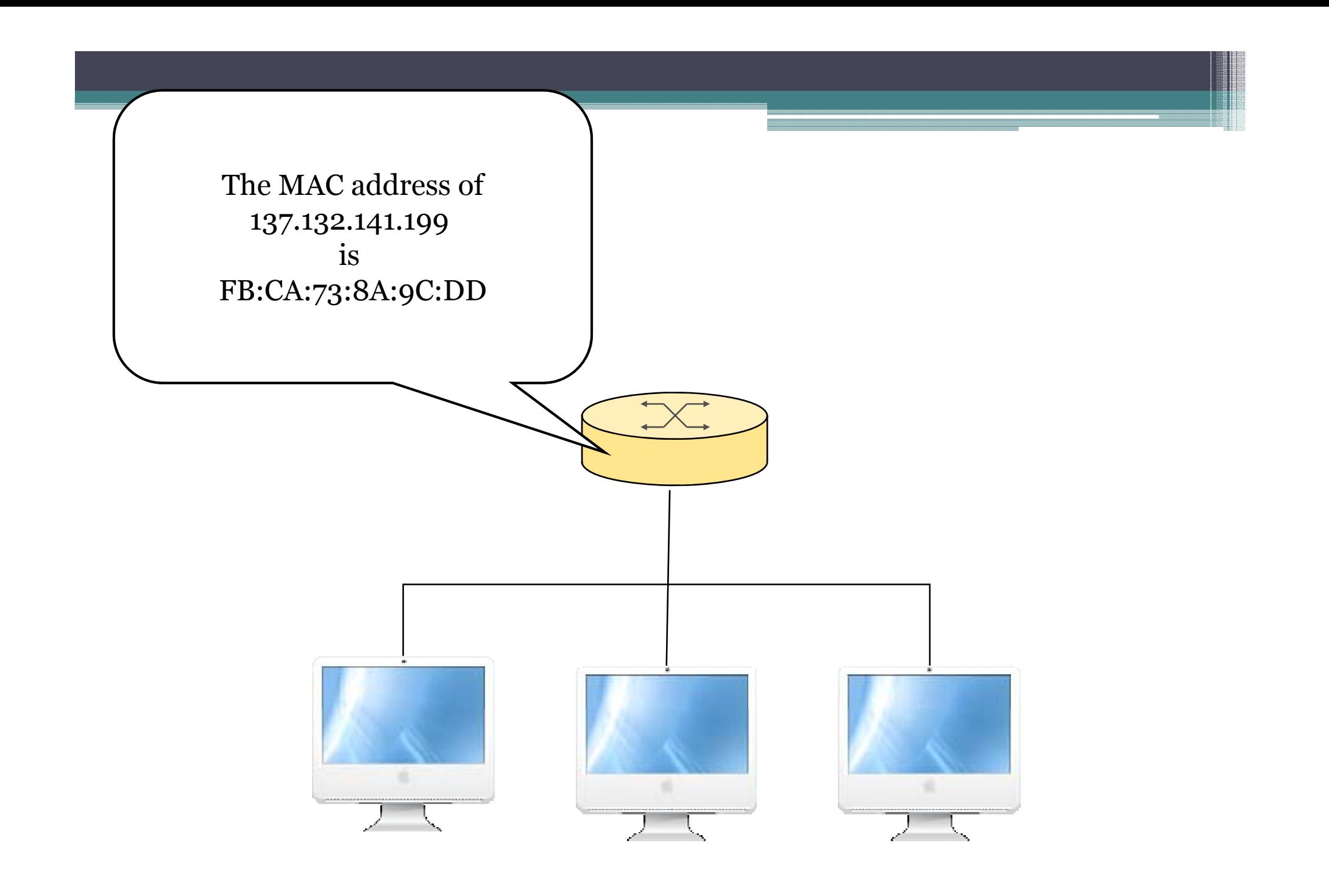

# Roadmap

- •• IP Multicasting
	- IGMP
	- Multicast Routing
- DHCP vs ARP
- • Obtaining an IP address
	- RARP
	- BOOTP
	- DHCP
- Traceroute

### Determining an IP Address at Startup-RARP

- • How does a machine without permanent storage determine its IP address?
	- □ Diskless workstation employs network booting to load its<br>OS from a server
	- OS images with specific IP's cannot be used on multiple machines
	- Critical for network appliances or embedded systems
- Use the network to obtain an IP from a remote server
	- System must use its physical address to communicate
	- □ Requests address from server which maintains table of IP's
	- $\overline{\phantom{a}}$  System doesn't know the server sends broadcast request for address

### Reverse Address Resolution Protocol

- •• RARP is part of the TCP/IP specification
- • RARP operates much like ARP
	- A requestor broadcasts is RARP request
	- $\Box$ Servers respond by sending response directly to requestor
	- $\Box$ Requestor keeps IP delivered by first responder
	- □ Requestor keeps sending requests until it gets an IP
- Clearl y there is a need for redundant RARP servers for reliability
	- $\Box$  Timeouts can be used to activate backup RARP servers
		- Backup servers reply to a RARP request if they don't hear the RARP response from the primary server after some time

### Alternatives to RARP

- • RARP has shortcomings
	- Serious problem due to broadcasting at the data link layer-- RARP packet is encapsulated directly into a data link frame
	- RARP server required for each network or subnet.
	- Multiple RARP servers needed for reliability, but unlike ARP where only one reply is sent, each RARP server sends a unicast reply => additional traffic
	- □ Possibility of collision between RARP replies
- BOOTstrap Protocol (BOOTP) was developed as an alternative to RARP – moves process to network level ▫ Uses UDP/IP packets to carry messages

### BOOTP

- •• How can UDP running over IP be used by a computer to discover its IP address?
	- $\textdegree$  IP broadcast (to 255.255.255.255) even if local IP address  $\textdegree$ unknown => client broadcasts BOOTP request
- A BOOTP server receives the broadcast
	- $\,$  It looks up the sender's MAC address in a database txt file.
	- $\text{}^{\text{\tiny{\texttt{I}}}}$  If there's a match, it replies with an IP broadcast.
- • The client receives a datagram and checks the MAC address.
	- If it finds its own MAC address in the destination address field, then it takes the IP address in that datagram

## Dynamic Configuration

- BOOTP was designed for relatively static environment where each host has a permanent network connection
	- Net manager creates a BOOTP config file with parameters for each host file is typically stable for long periods
- Wireless networking enables environments much more dynamic
	- **BOOTP** does not provide for dynamic address assignment
- • Dynamic configuration is the primary method for IP address allocation used today
	- Not only facilitates mobility but also efficient use of IPs

# Roadmap

- •• IP Multicasting
	- IGMP
	- Multicast Routing
- DHCP vs ARP
- • Obtaining an IP address
	- RARP
	- BOOTP
	- DHCP
- Traceroute

### Traceroute output (from frapa.csd.uoc.gr to lg.nexlinx.net.pk)

**traceroute to nasa.nexlinx.net.pk (202.59.80.52), 30 hops max, 40 byte packets** 

- **1 147.52.19.1 (147.52.19.1) 14.915 ms 0.503 ms 0.287 ms**
- **147.52.1.11 ( ) 147.52.1.11) 0.467 ms 0.292 ms 0.283 ms**
- **grnetRouter.uoc.heraklio-2.access-link.grnet.gr (195.251.25.201) 0.443 ms 0.428 ms 0.362 ms**
- **Syros-to-Heraklio2.backbone.grnet.gr (195.251.27.81) 4.698 ms 4.573 ms 4.523 ms**
- 5 athens3-to-Syros.backbone.grnet.gr (195.251.27.145) 6.899 ms 6.824 ms 6.873 ms
- **grnet.rt1.ath2.gr.geant2.net (62.40.124.89) 7.004 ms 6.989 ms 6.948 ms**
- **so-1-1-0.rt1.sof.bg.geant2.net (62.40.112.197) 22.646 ms 22.533 ms 22.521 ms**
- **so-2-3-0.rt1.bud.hu.geant2.net ( ) 62.40.112.202) 36.646 ms 44.107 ms 36.532 ms**
- **bpt-b2-link.telia.net (80.239.134.1) 36.652 ms 36.633 ms 36.564 ms**
- **bpt-b1-link.telia.net (213.248.96.97) 36.755 ms 36.838 ms 37.051 ms**
- **11ffm-bb1-link.telia.net (80.91.251.182) 56.206 ms 56.332 ms 56.170 ms**
- 12 ffm-b7-link.telia.net (80.91.251.230) 56.331 ms ffm-b7-link.telia.net (80.91.249.105) 56.376 **ms ffm-b7-link.telia.net (80.91.254.249) 56.320 ms**
- **ge-6-1-3.BR1.FFT1.alter.net (146.188.112.41) 56.337 ms 56.216 ms 56.194 ms**
- **so-1-0-0.XT1.PAR2.ALTER.NET ( ) 146.188.14.233) 64.347 ms 64.334 ms 64.282 ms**
- **so-5-0-0.XR2.PAR2.ALTER.NET (146.188.10.46) 64.460 ms 64.372 ms 64.441 ms**
- **POS1-0-0.GW3.PAR2.ALTER.NET (146.188.9.30) 64.281 ms 64.192 ms 64.170 ms**
- **uuk203403.uk.customer.alter.net (158.43.65.34) 180.241 ms 180.140 ms 180.415 ms**
- 18 tw112-static74.tw1.com (221.132.112.74) 199.218 ms 198.857 ms 199.077 ms
- **tw21-static22.tw1.com (117.20.21.22) 198.609 ms 198.712 ms 198.738 ms \* \* \***

 **nasa.nexlinx.net.pk (202.59.80.52) 201.968 ms 201.000 ms 201.272 ms** 

#### Traceroute output (from lg.nexlinx.net.pk to frapa.csd.uoc.gr

**traceroute to frapa.csd.uoc.gr (147.52.19.28), 30 hops max, 40 byte packets**

**1 10.10.12.2 (10.10.12.2) 0.883 ms 0.725 ms 0.920 ms**

**2 10.10.80.4 (10.10.80.4) 2.451 ms 2.192 ms 3.695 ms**

**3 tw21-static21.tw1.com (117.20.21.21) 3.671 ms 4.704 ms 5.573 ms**

4 tw112-static121.tw1.com (221.132.112.121) 21.722 ms 20.833 ms 20.065 ms

**5 pos0-3-1.gw3.par2.alter.net (158.43.65.33) 136.624 ms 136.649 ms 135.933 ms**

**6 so-3-0-0.CR1.PAR2.ALTER.NET (146.188.9.25) 136.314 ms 135.814 ms 136.487 ms**

**7 so-2-0-0.XT2.PAR2.ALTER.NET (146.188.10.49) 136.107 ms 136.057 ms 137.211 ms**

**8 POS7-0.BR1.PAR2.ALTER.NET (146.188.8.122) 136.912 ms 137.767 ms 136.554 ms**

**9 146.188.69.58 (146.188.69.58) 157.974 ms 158.727 ms 157.067 ms**

**10 te1-4-10G.ar2.VIE1.gblx.net (67.16.131.194) 174.053 ms 174.106 ms 174.102 ms**

11 DANTE.tenGigabitEthernet1-3.ar2.VIE1.gblx.net (64.214.145.146) 165.364 ms 164.619 ms **164.473 ms**

**12 as1.rt1.ath2.gr.geant2.net (62.40.112.166) 193.932 ms 195.302 ms 195.382 ms**

**13 grnet-gw.rt1.ath2.gr.geant2.net (62.40.124.90) 194.105 ms 193.965 ms 195.853 ms**

**14 Syros-to-athens3.backbone.grnet.gr (195.251.27.146) 195.419 ms 196.324 ms 196.751 ms**

**15 Heraklio2-to-Syros.backbone.grnet.gr (195.251.27.82) 202.156 ms 202.710 ms 201.003 ms**

**16 clientRouter.uoc.heraklio-2.access-link.grnet.gr (195.251.25.202) 202.704 ms 200.450 ms 201 706 ms 201.706**

**17 olympos-e45.lanh.uoc.gr (147.52.1.9) 200.016 ms 200.631 ms 200.645 ms**

**18 frapa.csd.uoc.gr (147.52.19.28) 201.385 ms 202.026 ms 202.188 ms**